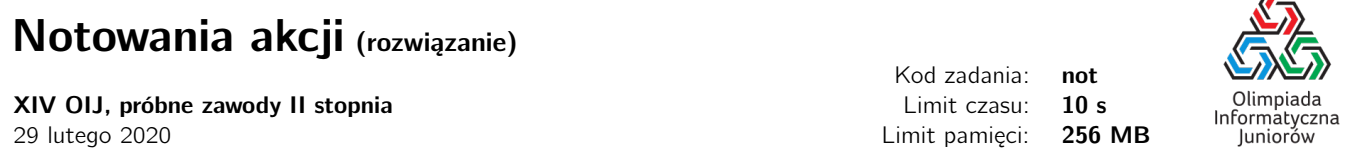

Zadanie pochodzi z Wrocławskich Sparingów Informatycznych (<https://solve.edu.pl/~sparingi/>). Omówienie video znajduje się pod adresem: <https://www.youtube.com/watch?v=uyIO97zHk44>. Gorąco zachęcamy do udziału w sparingach, które stanowią świetne przygotowanie do Olimpiady Informatycznej Juniorów.

W zadaniu na wejściu dostajemy ciąg liczb naturalnych oraz zapytania o liczbę ściśle rosnących spójnych fragmentów tego ciągu określonej długości.

## Rozwiązanie na 17% punktów

W pierwszym podzadaniu na wejściu było tylko jedno zapytanie i tylko o fragmenty rosnące długości 2. Wystarczy więc policzyć ile jest par sąsiednich elementów, z których pierwszy jest mniejszy niż drugi.

not1.py

```
1 \quad n = \text{int}(\text{input}())2 ciag = list(map(int, input().split()))
3
4 q = int(input())
5 for _ in range(q):
6 k = int(imput() # zakladamy, ze k = 27
8 wynik = 09 for i in range(n−1):
10 if ciag[i] < ciag[i+1]:
11 wynik += 1
12
13 print(wynik)
```

```
not1.cpp
```

```
1 #include <bits/stdc++.h>
2 using namespace std;
3
4 const int MAX_N = 500005;
5
6 int n;
7 int ciag[MAX_N];
8
9 int main() {
10 ios_base::sync_with_stdio(false);
11 cin.tie(0);
12
13 cin >> n;
14 for (int i = 0; i < n; i++)
15 cin >> ciag[i];
16
17 int q;
18 cin >> q;
19 for (int i = 0; i < q; i++) {
20 int k;
21 cin >> k; // zakladamy, ze k = 2
22
23 int wynik = 0;
24 for (int i = 0; i < n−1; i++)
```
Notowania akcji c Olimpiada Informatyczna Juniorów, 2020 [oij.edu.pl](https://oij.edu.pl)

Olimpiada finansowana jest ze środków Ministerstwa Edukacji Narodowej w ramach zadania publicznego "Organizacja i przeprowadzenie olimpiad i turniejów w latach szkolnych 2019/2020, 2020/2021, 2021/2022".

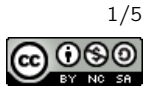

 $\equiv$ 

```
25 if (\text{ciag}[i] < \text{ciag}[i+1])26 wynik++;
27
28 cout << wynik << "\n";
2930
31 return 0;
32 }
```
## Rozwiązanie na 47% punktów

W drugim podzadaniu na wejściu było tylko jedno zapytanie.

Porównując kolejne dwa sąsiednie elementy od lewej strony, możemy podzielić ciąg na możliwie długie (nieprzedłużalne) rozłączne fragmenty rosnące. Jeśli fragment rosnący składa się z p liczb to jest w nim max $(0, p - q)$  spójnych fragmentów rosnących składających się z  $q$  liczb. Dla ustalonego zapytania wystarczy więc posumować tę liczbę dla każdego wcześniej znalezionego fragmentu rosnącego.

not2.py

```
1 def oblicz_dlug_nieprzedluzalne(n, ciag):
2 dlug_nieprzedluzalne = []
3 aktualna_dlugosc = 1
4 for i in range(n): # na koncu porownamy sie z ciag[n+1], ktory jest zerem
5 if \text{ciaq}[i] < \text{ciaq}[i+1]:
6 aktualna_dlugosc += 1
7 else:
8 dlug_nieprzedluzalne.append(aktualna_dlugosc)
9 aktualna_dlugosc = 1
10 return dlug_nieprzedluzalne
11
12
13 def ile_fragmentow(dlug_nieprzedluzalne, k):
14 wynik = 0
15 for x in dlug_nieprzedluzalne:
16 wynik += max(0, x−k+1)
17 return wynik
18
19
20 n = int(input())
21 ciag = list(map(int, input().split()))
22 ciag.append(0) # dodajemy zero na koncu ciagu dla latwiejszej implementacji
2324 dlug_nieprzedluzalne = oblicz_dlug_nieprzedluzalne(n, ciag)
25
26 q = int(input())
27 for \angle in range(q):
28 k = int(input())
29 print(ile_fragmentow(dlug_nieprzedluzalne, k))
                                       not2.cpp
1 #include <bits/stdc++.h>
2 using namespace std;
3
4 const int MAX_N = 500005;
5
6 int n;
7 int ciag[MAX_N];
8
```
Olimpiada finansowana jest ze środków Ministerstwa Edukacji Narodowej w ramach zadania publicznego "Organizacja i przeprowadzenie olimpiad i turniejów w latach szkolnych 2019/2020, 2020/2021, 2021/2022".

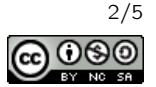

```
9 vector<int> oblicz_dlug_nieprzedluzalne() {
10 vector<int> dlug_nieprzedluzalne;
11 int aktualna_dlugosc = 1;
12 for (int i = 0; i < n; i++) { // na koncu porownamy sie z ciag[n+1], ktory jest zerem
13 if (ciaq[i] < ciaq[i+1])14 aktualna_dlugosc++;
15 else {
16 dlug_nieprzedluzalne.push_back(aktualna_dlugosc);
17 aktualna_dlugosc = 1;
18 }
19 }
20 return dlug_nieprzedluzalne;
21 }
2223 int ile_fragmentow(const vector<int>& dlug_nieprzedluzalne, int k) {
24 int wynik = 0;
25 for (int x : dlug_nieprzedluzalne)
26 wynik += max(0, x−k+1);
27 return wynik;
28 }
29
30 int main() {
31 ios_base::sync_with_stdio(false);
32 cin.tie(0);
33
34 cin >> n;
35 for (int i = 0; i < n; i++)
36 cin >> ciag[i];
37
38 vector<int> dlug_nieprzedluzalne = oblicz_dlug_nieprzedluzalne();
39
40 int q;
41 cin >> q;
42 for (int i = 0; i < q; i++) {
43 int k;
44 cin >> k;
45 cout << ile_fragmentow(dlug_nieprzedluzalne, k) << "\n";
46 }
47
48 return 0;
49 }
```
## Rozwiązanie wzorcowe

Chcąc rozwiązać zadanie na 100% punktów, nie możemy sobie pozwolić na uruchomienie powyższego algorytmu z osobna dla każdego zapytania. Plan na rozwiązanie jest następujący: po podzieleniu ciągu na nieprzedłużalne fragmenty rosnące (obliczeniu tablicy C, w której  $C[i]$  oznacza liczbe nieprzedłużalnych fragmentów rosnących o długości i) chcemy szybko ustalić odpowiedzi dla wszystkich możliwych zapytań, które mogą nadejść. Następnie odpowiadać na każde wczytane zapytanie od razu, już bez żadnych dalszych obliczeń, zgodnie z wcześniej obliczonymi wynikami.

Jak już zauważyliśmy wcześniej, we fragmencie rosnącym o długości  $p$  znajdują się jeszcze dwa fragmenty rosnące o długości  $p - 1$ , trzy fragmenty rosnące o długości  $p - 2$ , ... oraz p fragmentów o długości 1. A zatem fragmentów rosnących długości p jest  $R[p] = C[p]+2\cdot C[p+1]+3\cdot C[p+2]+ \cdots+(n-p+1)\cdot C[n]$ . Ustalmy więc odpowiedzi (elementy tablicy R) od końca, od  $p = n$  do  $p = 1$ . Być może jeśli znamy już  $R[p+1]$ , to pomoże nam to w ustaleniu  $R[p]$ ? Otóż tak, bo  $R[p] = R[p+1] + C[p] + C[p+1] + C[p+2] + \cdots + C[n]$  A skoro obliczamy wyniki od końca, od największych indeksów w tablicy R, podczas obliczania  $R[p]$  możemy dodatkowo utrzymywać sumę napotkanych dotychczas wartości

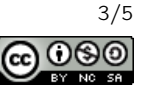

```
tablicy C o indeksach większych lub równych p (sumę C[p] + C[p+1] + C[p+2] + \cdots + C[n]).
                                             not3.py
    1 def oblicz_ile_nieprzedluzalne(n, ciag):
    2 ile_nieprzedluzalne = [0] * (n+1)3 aktualna_dlugosc = 1
    4 for i in range(n): # na koncu porownamy sie z ciag[n+1], ktory jest zerem
    5 if \text{diag}[i] < \text{diag}[i+1]:
    6 aktualna_dlugosc += 1
    7 else:
    8 ile_nieprzedluzalne[aktualna_dlugosc] += 1
    9 aktualna_dlugosc = 1
   10 return ile_nieprzedluzalne
   11
   12
   13 def sumuj_wyniki(n, ile_nieprzedluzalne):
   14 wyniki = [0] ∗ (n+2)
   15 suma = 016 for i in range(n, 0, −1): # na poczatku wyniki[n+1] jest 0
   17 suma += ile_nieprzedluzalne[i]
   18 wyniki[i] = wyniki[i+1] + suma
   19 return wyniki
   202122 n = int(input())
   23 \text{ciaq} = \text{list}(\text{map}(\text{int}, \text{input})).\text{split}())24 ciag.append(0) # dodajemy zero na koncu ciagu dla latwiejszej implementacji
   2526 ile_nieprzedluzalne = oblicz_ile_nieprzedluzalne(n, ciag)
   27 wyniki = sumuj_wyniki(n, ile_nieprzedluzalne)
   28
   29 q = int(input())
   30 for _ in range(q):
   31 k = int(input())
   32 print(wyniki[k])
                                            not3.cpp
    1 #include <bits/stdc++.h>
    2 using namespace std;
```

```
3
4 const int MAX_N = 500005;
5
6 int n;
7 int ciag[MAX_N];
8
9 vector<int> oblicz_ile_nieprzedluzalne() {
10 vector<int> ile_nieprzedluzalne(n+1, 0);
11 int aktualna_dlugosc = 1;
12 for (int i = 0; i < n; i++) { // na koncu porownamy sie z ciag[n+1], ktory jest zerem
13 if (ciag[i] < ciag[i+1])14 aktualna_dlugosc++;
15 else {
16 ile_nieprzedluzalne[aktualna_dlugosc]++;
17 aktualna_dlugosc = 1;
18 }
19 }
20 return ile_nieprzedluzalne;
21 }
22
```
Notowania akcji c Olimpiada Informatyczna Juniorów, 2020 [oij.edu.pl](https://oij.edu.pl)

Olimpiada finansowana jest ze środków Ministerstwa Edukacji Narodowej w ramach zadania publicznego "Organizacja i przeprowadzenie olimpiad i turniejów w latach szkolnych 2019/2020, 2020/2021, 2021/2022".

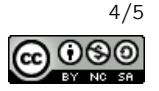

```
23 vector<int> sumuj_wyniki(const vector<int>& ile_nieprzedluzalne) {
24 vector<int> wyniki(n+2, 0);
25 int suma = 0;
26 for (int i = n; i >= 1; i−−) { // na poczatku wyniki[n+1] jest 0
27 suma += ile_nieprzedluzalne[i];
28 wyniki[i] = wyniki[i+1] + suma;<br>29 }
2930 return wyniki;
31 }
32
33 int main() {
34 ios_base::sync_with_stdio(false);
35 cin.tie(0);
36
37 cin >> n;
38 for (int i = 0; i < n; i++)
39 cin >> ciag[i];
40
41 vector<int> ile_nieprzedluzalne = oblicz_ile_nieprzedluzalne();
42 vector<int> wyniki = sumuj_wyniki(ile_nieprzedluzalne);
43
44 int q;
45 cin >> q;
46 for (int i = 0; i < q; i++) {
47 int k;
48 cin >> k;
49 cout \lt\lt wyniki[k] \lt\lt' "\n";
50 }
51
52 return 0;
53 }
```
Olimpiada finansowana jest ze środków Ministerstwa Edukacji Narodowej w ramach zadania publicznego "Organizacja i przeprowadzenie olimpiad i turniejów w latach szkolnych 2019/2020, 2020/2021, 2021/2022".

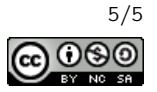